# Ubuntu 上で動作する Android のリソース制限方式の提案

勅使河原 佑美 出原 章雄 山本 整 落合 真一 三菱電機株式会社 情報技術総合研究所

## 1. はじめに

弊社では、マルチコア CPU 対応の組込み Linux 搭載機器へ新しい機能を追加するために、3rd Party アプリの利用を検討している。

従来のシステムでは、自製アプリ(主機能)の みが動作していた。しかし、新しい構成では、 主機能と 3rd Party アプリが動作し、3rd Party アプリによりリソースが専有される可能性があ り、主機能がリアルタイム性を維持できないと いった問題がある。そのため、3rd Party アプリ が使用するリソースを制限する方式を検討して いる。

本稿は、Linux 上で動作する 3rd Party アプリ が使用するリソースの制限方式の提案である。 今回の評価では Linux ディストリビューション の 1 つである Ubuntu を用いて実行環境を構築す る。リソースの制限には、Linux に搭載されてい るリソース管理機能である cgroups[1]を利用す る。

# 2. 目的

主機能のリアルタイム性確保のために、 cgroups 管理下プロセスのリアルタイム性を評価 する必要がある。その前段階として、まずは Ubuntu 上で cgroups が持つリソース管理機能の 性能評価を行った[2]。cgroups は、CPU、メモリ、 ディスク、ネットワークのリソース使用量・割 合を特定のプロセスグループに割当てることが できる。

本稿では、Ubuntu 上で 3rd Party アプリケー ションとして Android を動作させ、cgroups によ り、リアルタイム優先度が設定された主機能の CPU 時間を確保することができるか評価する手段 について述べる。

## 3. 実行環境

#### 3.1. 構成

評価機器として、組込み向けマルチコア CPU の TI 社製 OMAP4430 を搭載した PandaBoard を用 いた。使用するハードウェアは表 1のとおり。

ソフトウェア構成は表 2のとおり。

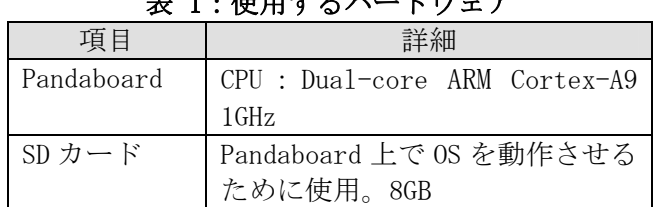

表 1:使用するハードウェア

表 2:使用するソフトウェア

| 項目      | 詳細                    |
|---------|-----------------------|
| Ubuntu  | Ubuntu10.10 を使用。カーネルが |
|         | cgroups に対応しているもの。    |
| Android | Android2.2 を使用。カーネルが  |
|         | cgroupsに対応しているもの。     |

#### 3.2. Ubuntu 上での Android の実行方式

① OS のインストール

SD カードに Ubuntu をインストールする(図 1 左図)。次に、カーネルを Android 用のものに変 更し、Ubuntu のユーザランドに Andorid のユー ザランドのファイルを追加する(図 1右図)。

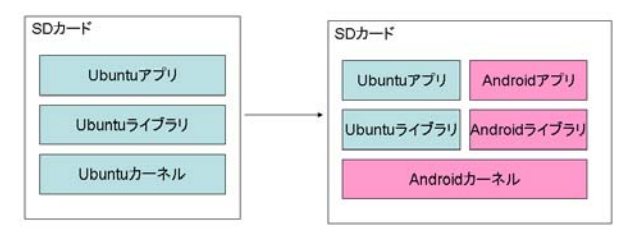

#### 図 1:ソフトウェア構成

②設定

OS を起動するときのハードウェア関係図は図 2のとおり。ディスプレイ、USB キーボード、USB マウスは Android の管理下におく。

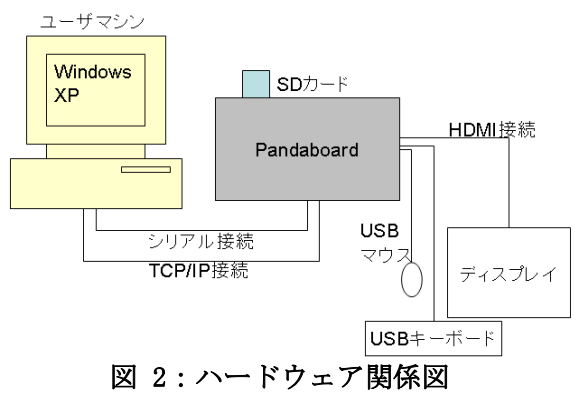

A proposal of resource management of Android on Linux Yumi TESHIGAWARA, Akio IDEHARA, Hitoshi YAMA-MOTO, Shinichi OCHIAI

Information Technology R&D Center, Mitsubishi Electric Corporation

Ubuntu は、ユーザマシンからシリアルコン ソールでログインできるように設定し、Android 管理下におくディスプレイにはグラフィック表 示しないようにする。また、Android と Linux の デバイス管理機構には互換性がなく、Linux でデ バイス管理機構を実行すると Android のネット ワークデーモンなどで障害が発生するため、今 回は回避策として、Linux のデバイス管理機構を 停止する。

③Android の起動

Android は、まず Ubuntu を起動し、その上で、 ルートディレクトリを Andorid のユーザランド を追加したディレクトリに変更することで、起 動できる。

#### 3.3. リソース制限の実現方式

評価は図 3の構成で行う。cgroups はプロセス のように階層的に構成されており、子は親の属 性を受け継ぐ。親のグループ「cg」の下に子の グループ「cg0」「cg1」「cgA」を作成する。 cg0 と cg1 にて主機能、cgA にて Android のリ ソース管理を行うことを想定している。

cgroups では使用するコアを割り当てることが でき、マルチコア構成上で、cg0 をコア 0 に、 cg1 と cgA をコア 1 に割り当てる。cgA とは異な るコア 0 上にある cg0 と、同じコア 1 上にある cg1 がそれぞれ、cgA 上で動作する Android の影 響をどのように受けるか確認する。

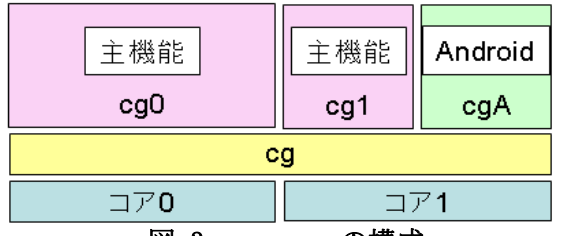

#### 図 3:cgroups の構成

#### 3.4. 評価内容

この構成で、リアルタイム優先度が設定され たプロセスが動作する時間を確保できるか評価 する。cgroups のパラメータの中でリアルタイム 優先度に関する以下の 2 つのパラメータ値を設 定することで、cg0 上と cg1 上の主機能の CPU 時 間を確保することができるか確認する。

• cpu.rt period us 各プロセスグループに対して設定する CPU リ  $y - \lambda$ 制御周期時間 $(u, \mathcal{H})$ 

・ cpu.rt\_runtime\_us 各プロセスグループに設定された周期時間に おける CPU 利用可能時間(μ秒)

種々のパターンの設定値で、以下の手順で評価 を行う。

- 1. cgA 上で、リアルタイム優先度を設定した無 限ループを行うプログラムを実行し、負荷を かける。
- 2. cgA と別のコア上にある cg0 が、cgA の影響 を受けるか確認するため、1 の負荷をかけた 状態で、cg0 上でリアルタイム優先度を設定 した無限ループを行うプログラムを実行し、 CPU 使用率を測定する。また、1の負荷をか けた状態で、cg0 上で CPU コアのベンチマー クを実行し、ベンチマーク値を計測する。
- 3. cgA と同じのコア上にある cg1 が、cgA の影 響を受けるか確認するため、1 の負荷をかけ た状態で、cg1 上でリアルタイム優先度を設 定した無限ループを行うプログラムを実行し、 CPU 使用率を測定する。また、1 の負荷をか けた状態で、cg1 上で CPU コアのベンチマー クを実行し、ベンチマーク値を計測する。

CPU 使用率が設定したパラメータ値のとおりに なれば、cg0 と cg1 の CPU 時間を確保できたとい える。また、計測した CPU 使用率を、無負荷の 状態で計測したベンチマーク値に対する、2、3 で計測したベンチマーク値の比率とも比較する。

#### 4. まとめ

本稿では、Ubuntu 上で Android を動作させ、 cgroups により、リアルタイム優先度が設定され た主機能の CPU 時間を確保することができるか 評価する手段について述べた。今後、実際に評 価していく予定である。

また、主機能のメモリの確保や、主機能の使 用するデバイスが Android に使用されないよう にするための保護など、cgroups 管理下における プロセスのリアルタイム性を詳細評価していく 予定である。

#### 参考文献

[1] Paul Menage: "Linux Kernel Documentation/cgroups/cgroups.txt"

http://www.kernel.org/doc/Documentation/cgr oups/cgroups.txt(2011).

[2]勅使河原,茂田井,山本,落合,松本:マル チコア対応組込み Linux におけるリソース制限 方式の検討,情報処理学会第 74 回全国大会 (2012)